## AccuCare Billing Setup Checklist – Pre-Orientation/Training

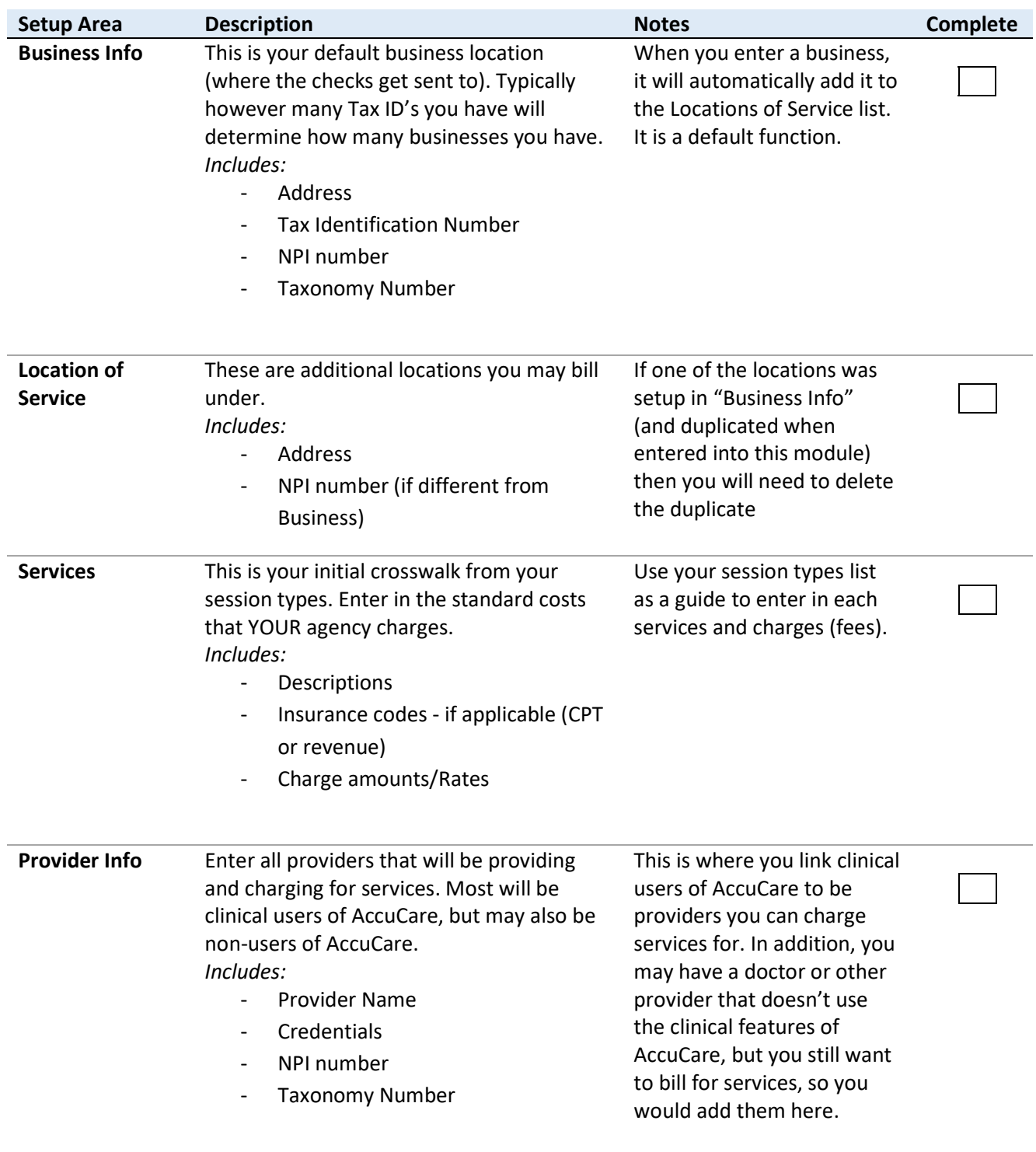

These items are to be completed before Billing orientation or training.

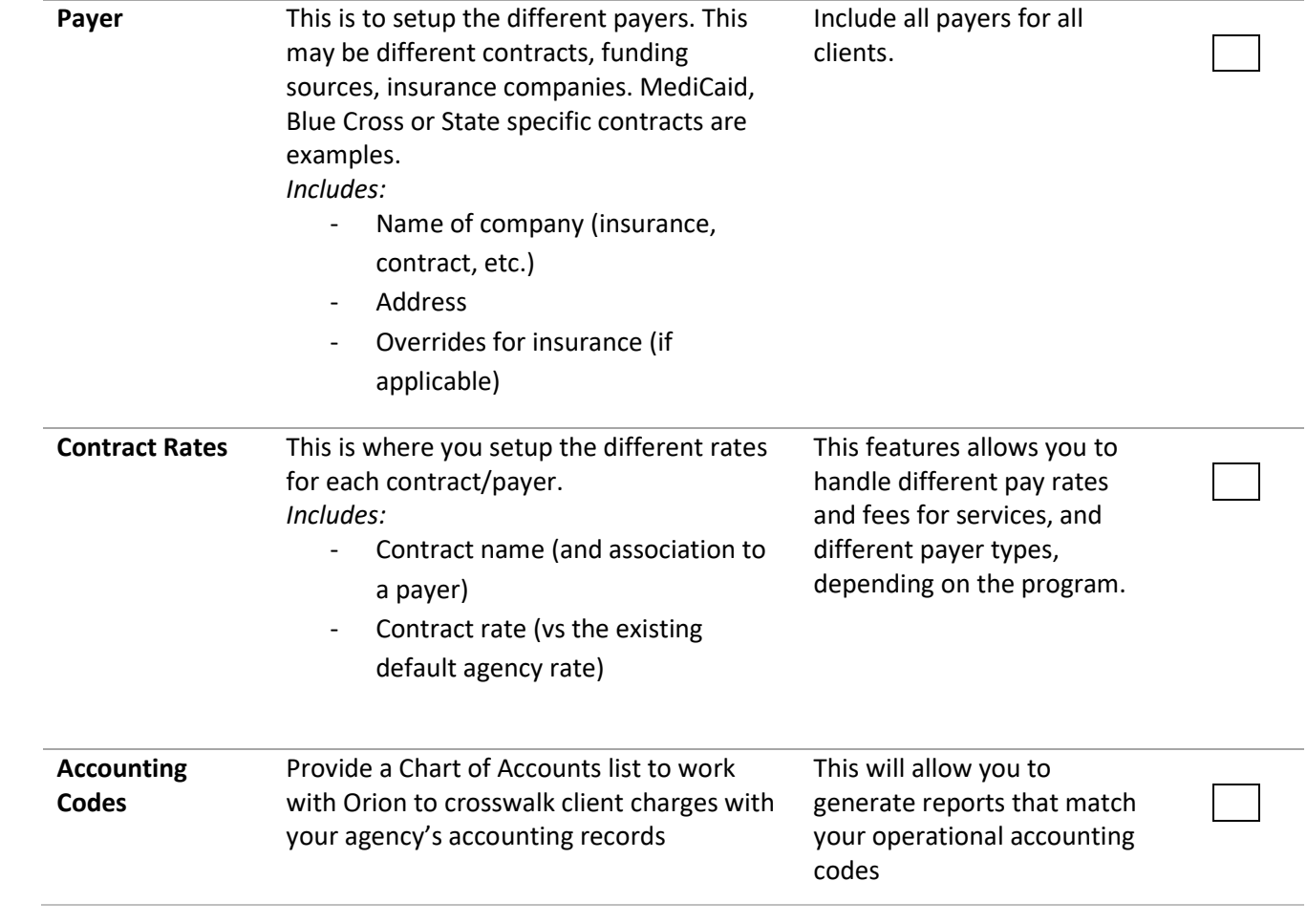